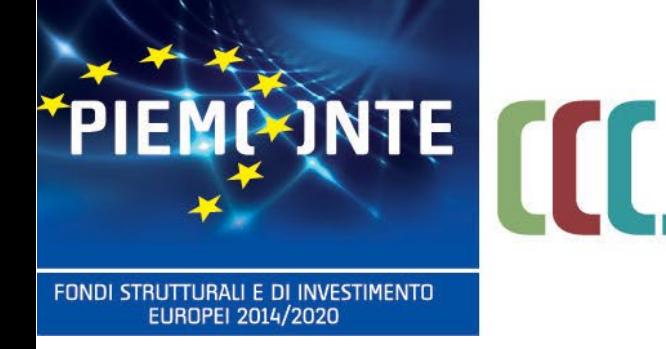

# Definizione dei Modelli di Integrazione tra PiemontePAY e i sistemi gestionali dei fornitori delle Pubbliche Amministrazioni aderenti

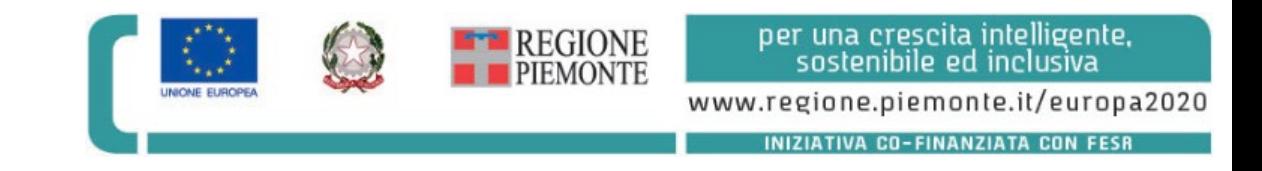

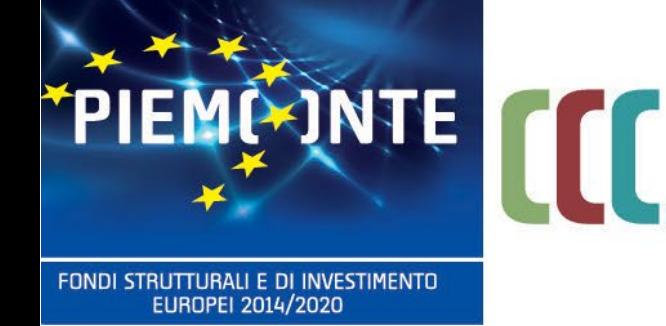

## **Caratteristiche del Progetto**

Regione Piemonte si è attestata quale **Intermediario Tecnologico** per dare attuazione alle linee guida in ambito pagoPA, nodo **PIEMONTE** nazionale realizzato per rendere più **semplici**,**sicuri** e **trasparenti** i **pagamenti elettronici** verso le PA.

**PiemontePAY** è lo strumento attraverso il quale Regione Piemonte supporta l'iniziativa dell'Agenda Digitale Regionale, semplificando gli **adempimenti normativi** e le **interazioni** con pagoPA degli Enti aderenti.

### **Obiettivi e Risultati attesi**

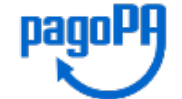

Il sistema PiemontePAY permette di adeguare al **Nodo pagoPA qualsiasi tipo di pagamento** verso gli Enti Pubblici che hanno deciso di aderire all'iniziativa della Regione Piemonte, sottoscrivendo formalmente l'**accordo**. In presenza di uno o più **gestionali**, Regione Piemonte intende supportare gli enti nella scelta del **Modello di Integrazione** tra **PiemontePAY** e i **sistemi informativi dei fornitori** ai fini dell'adeguamento a pagoPA. Gli avvisi di pagamento emessi con i diversi servizi di integrazione si potranno pagare attraverso tutti i canali autorizzati di PagoPA, se pagherà l'avviso passando dal Portale del Cittadino PiemontePAY, non ci sarà nessuna relazione con il gestionale in termini di esperienza utente.

**2**

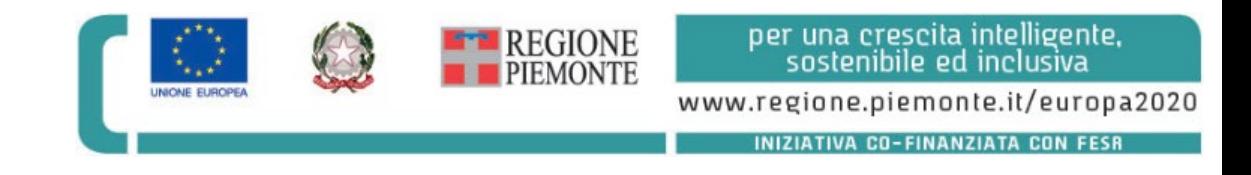

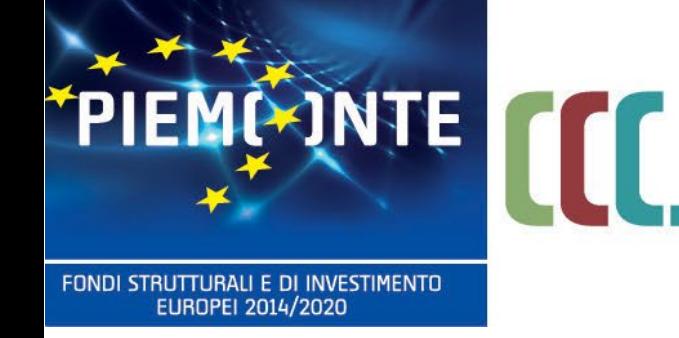

## **L'Integrazione con un Sistema Gestionale dell'Ente**

Si parla di «**sistema gestionale che si integra a servizi»** quando un ente ha **affidato** ad un gestore esterno (fornitore pubblico o privato) l'organizzazione e la gestione dei processi di riscossione, di pagamento o di contabilità per un determinato **tributo** o **servizio** (tassa sui rifiuti, refezione scolastica, ecc.). Con il supporto del team dispiegamento, ogni ente è chiamato a valutare il **Modello di Integrazione tra il sistema gestionale e PiemontePAY più adatto alle proprie esigenze**, al fine di offrire ai cittadini e alle imprese un **servizio efficace ed efficiente** in termini di **sicurezza** e di *user experience*. Gli enti sono chiamati a **informare** il proprio gestore di aver aderito al progetto della Regione Piemonte: sarà organizzata una **comunicazione triangolare** (Ente, fornitore del sistema gestionale e team dispiegamento di PiemontePAY) per fornire tutte le **informazioni** e la **documentazione** necessaria all'integrazione.

## **…e se l'Ente non ha un Gestionale?**

Se l'ente non dispone del **sistema gestionale** oppure **non intende integrarlo a servizi,** è possibile caricare manualmente le posizioni debitorie attraverso le funzionalità disponibili sul Portale dell'Ente Creditore. Con PiemontePAY si possono gestire anche i pagamenti 'spontanei': ovvero quelle posizioni debitorie che si generano nel momento in cui il cittadino si rivolge all'ente per avviare pratiche o richiedere servizi. Dal Portale dell'Ente Creditore è possibile monitorare i pagamenti e scaricare la relativa reportistica. *La fase di* riconciliazione è identica per tutte le tipologie di pagamenti PiemontePAY, che siano gestiti con sistemi gestionali o meno.

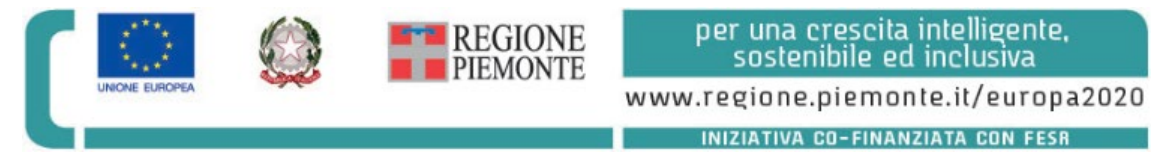

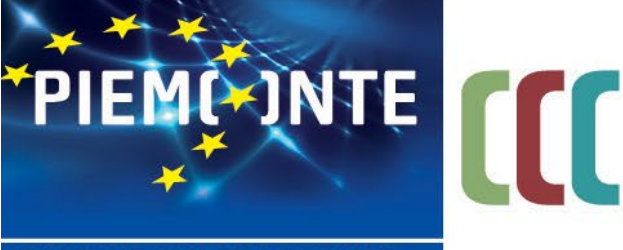

FONDI STRUTTURALI E DI INVESTIMENTO EUROPEI 2014/2020

## **FUNZIONAMENTO DI PIEMONTEPAY**

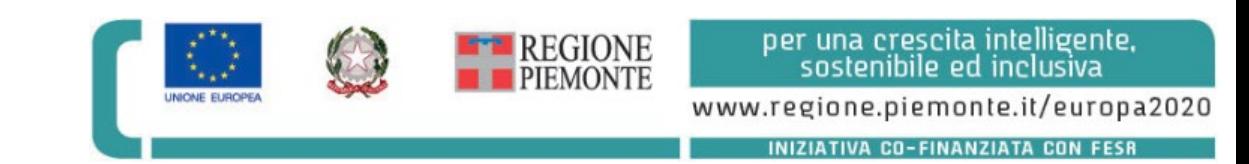

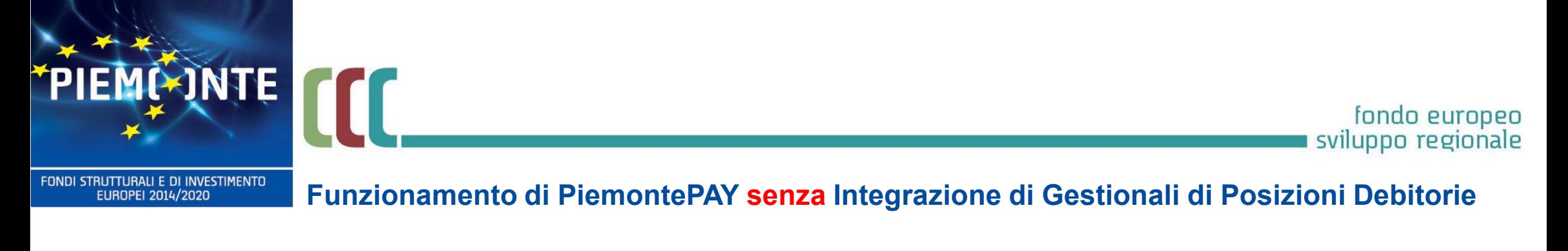

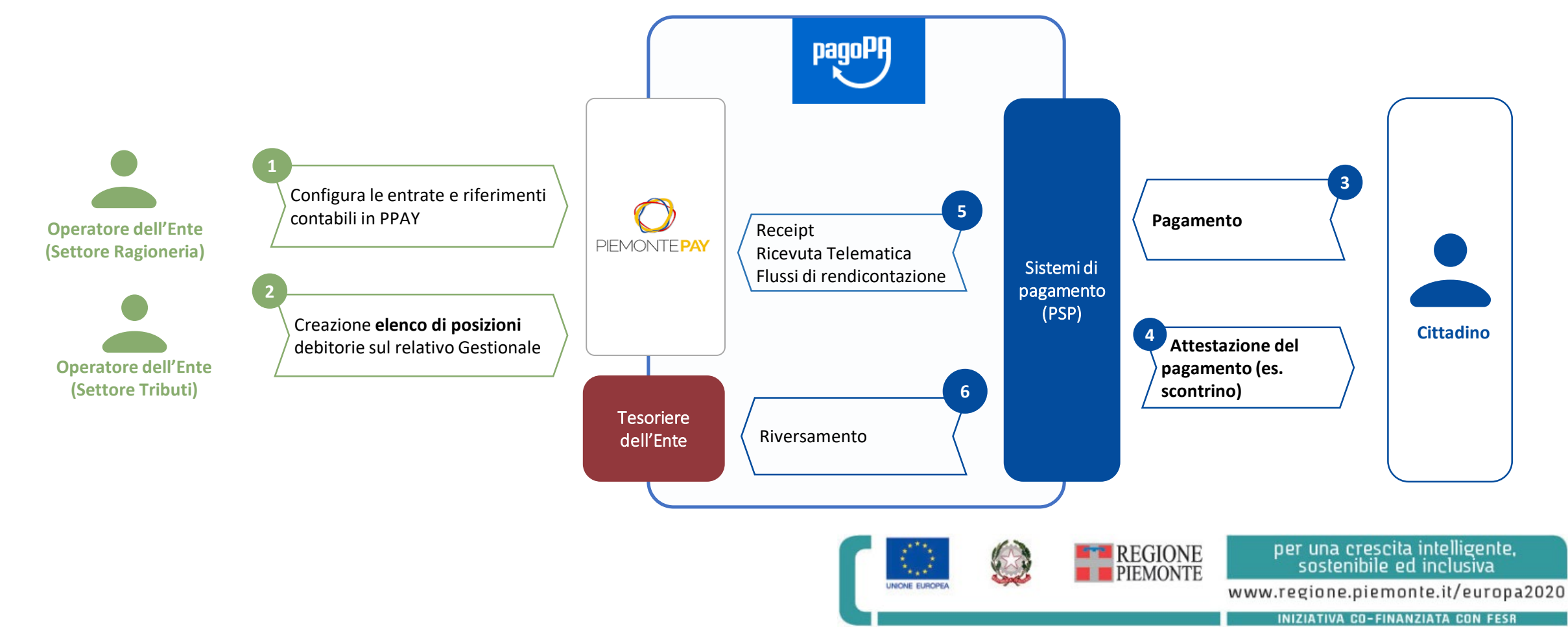

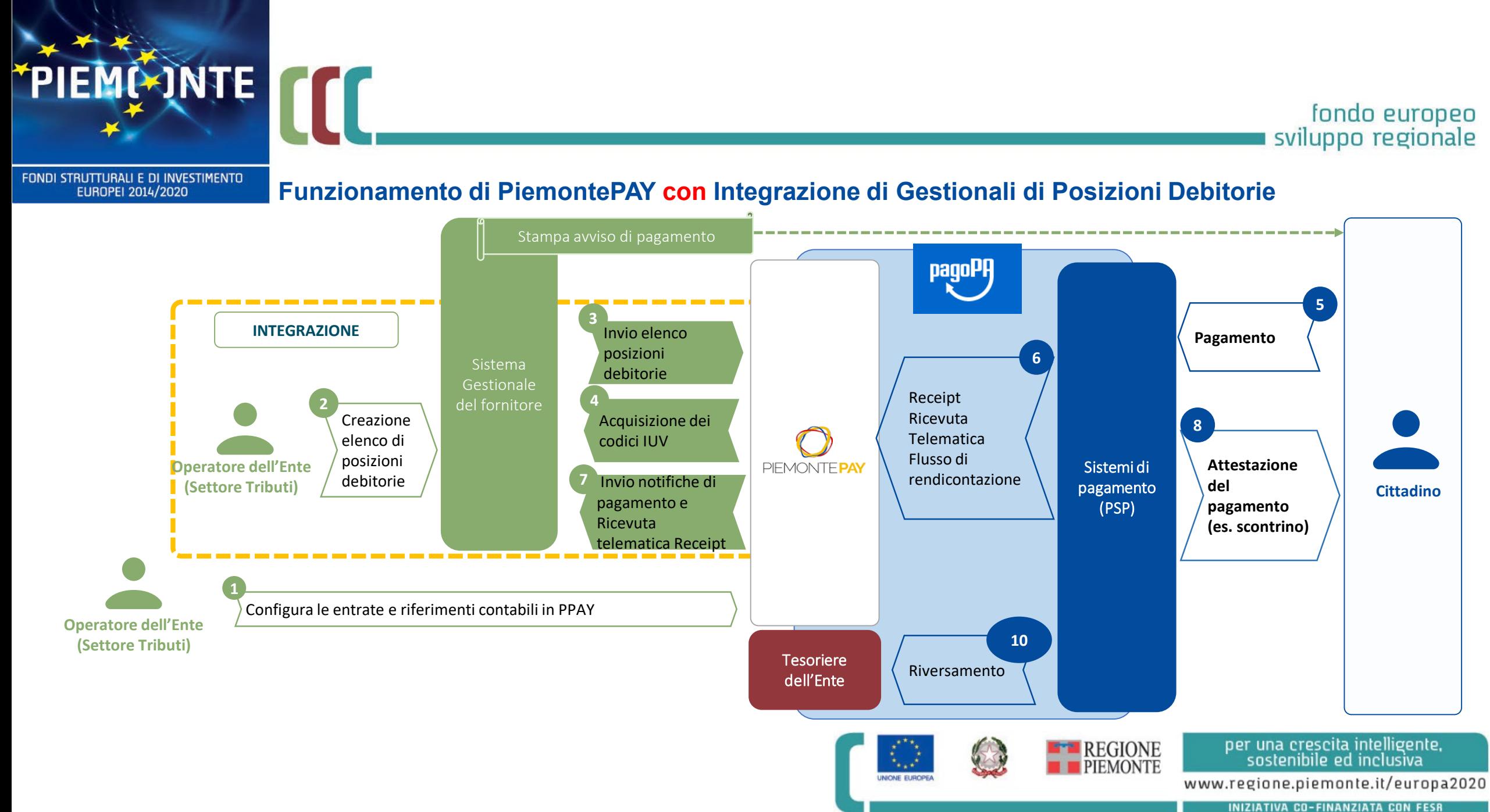

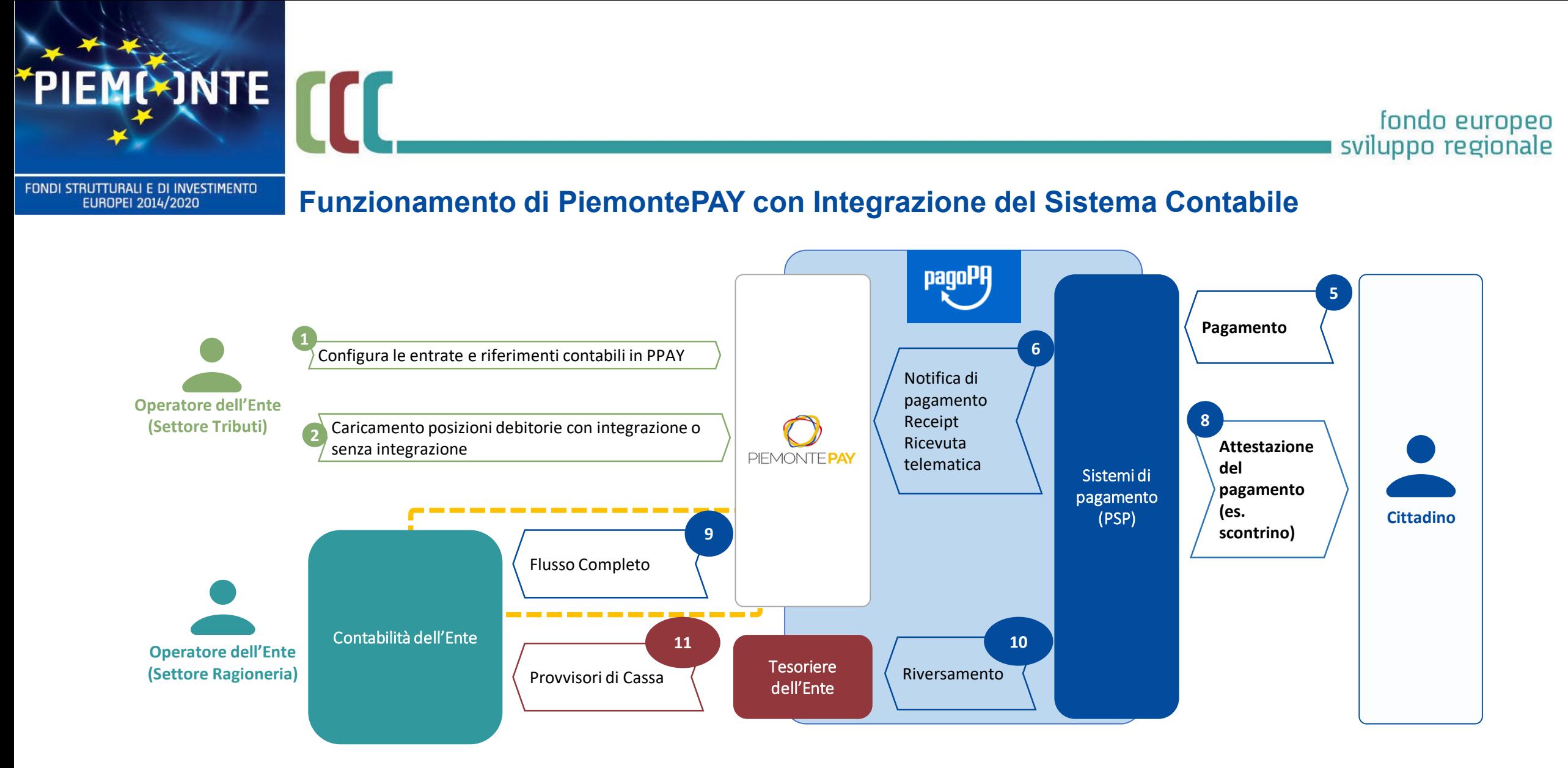

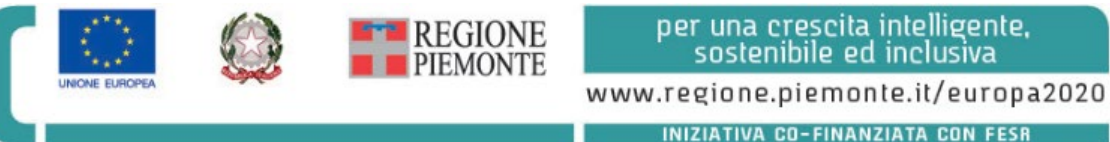

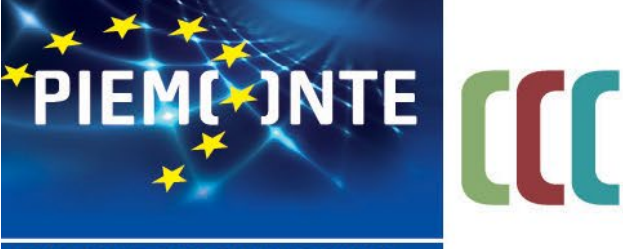

FONDI STRUTTURALI E DI INVESTIMENTO EUROPEI 2014/2020

fondo europeo<br>sviluppo regionale

# **MODELLI DI INTEGRAZIONE CON PIEMONTEPAY**

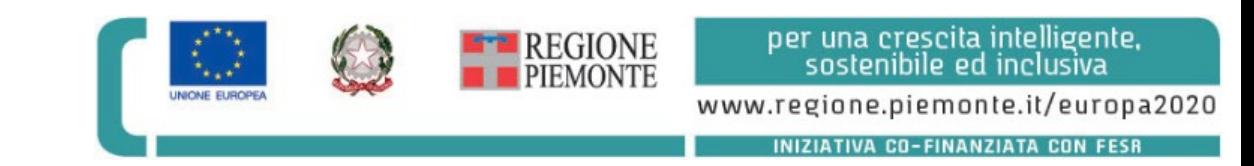

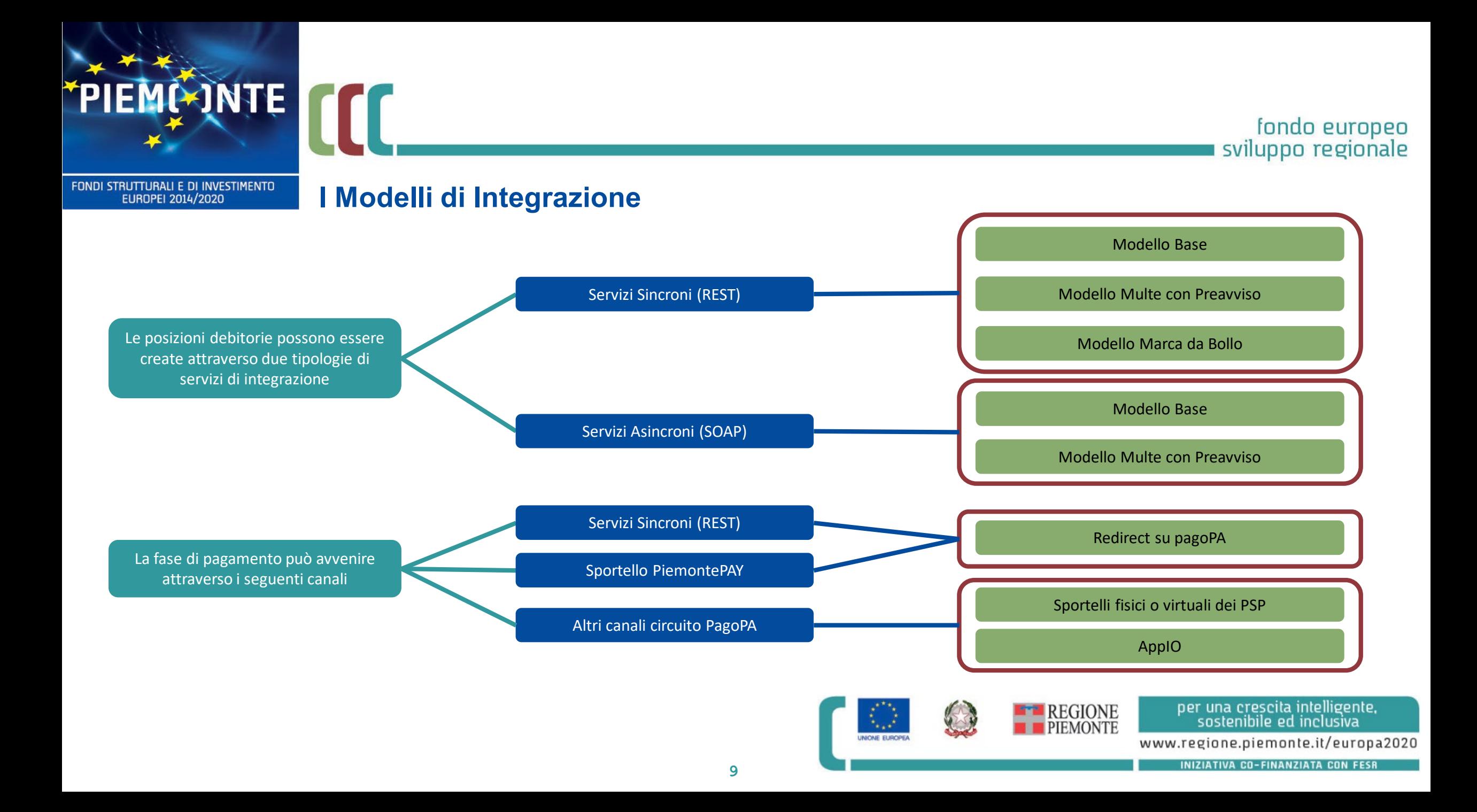

FONDI STRUTTURALI E DI INVESTIMENTO EUROPEI 2014/2020

**EMPONTE** 

## **Caratteristiche dei servizi SOAP e REST**

## **Uso dei servizi SOAP**

- E' il modello di integrazione indicato quando occorre gestire un numero elevato di posizioni debitorie.
- La lista di posizioni debitorie è conosciuta a priori dall'ente.
- Le richieste di elaborazione delle posizioni debitorie sono accodate, la risposta ai servizi indica SOLTANTO che la lista è stata presa in carico dal sistema e accodata con successo. L'esito è comunicato in modalità asincrona al termine del processo di elaborazione.
- I tempi di risposta non sono immediati: da una decina di secondi ad alcuni minuti.
- Il numero di elementi per singola chiamata è al massimo di 250; se è necessario richiedere più posizioni si suddividono in più liste ognuna contenente un numero massimo di 250 elementi.
- Ogni lista deve avere un identificativo univoco per impedire doppie elaborazioni. L'algoritmo di generazione dell'identificativo univo è a discrezione del fornitore.
- Ogni posizione debitoria deve avere un identificativo univoco (indipendente dall'identificativo associato alla lista). L'algoritmo di generazione dell'identificativo univo della posizione debitoria è a discrezione del fornitore.

## **Uso dei servizi API REST**

- Si predilige l'uso delle API REST in tutti i casi d'uso in cui occorre gestire una singola posizione debitoria.
- La risposta alla chiamata è di tipo sincrono e contiene l'esito immediato del processamento della richiesta.
- Ogni posizione debitoria deve essere associata ad un identificativo univoco per richiesta. L'algoritmo di generazione dell'identificativo univo della posizione debitoria è a discrezione del fornitore.

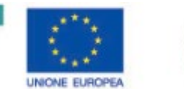

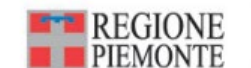

per una crescita intelligente,<br>sostenibile ed inclusiva

www.regione.piemonte.it/europa2020

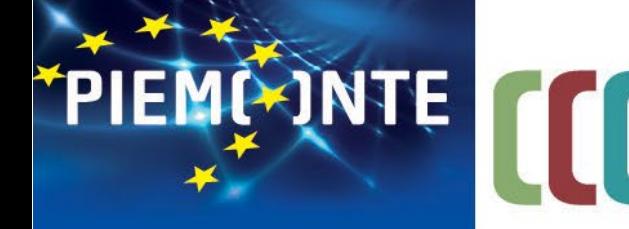

FONDI STRUTTURALI E DI INVESTIMENTO EUROPEI 2014/2020

## **Modello di Integrazione Sincrona (REST)**

#### **Caratteristiche del Modello**

L'integrazione in modalità **«sincrona» si utilizza per operazioni che coinvolgono la singola posizione debitoria.**

#### **User Experience**

Tutta l'integrazione con PiemontePAY è trasparente al cittadino che vede solo il gestionale dell'ente e **accede direttamente alla piattaforma nazionale pagoPA**.

#### **Modalità di Pagamento**

È possibile eseguire il pagamento **online** di un avviso di pagamento, oppure un pagamento di tipo «spontaneo» (Modello 1 di pagamento pagoPA). Il servizio di generazione della posizione debitoria restituisce gli estremi di un avviso pagabile presso tutti i sistemi aderenti a pagoPA (Modello 3 di pagamento pagoPA).

**11**

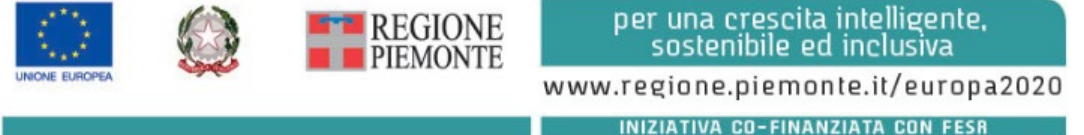

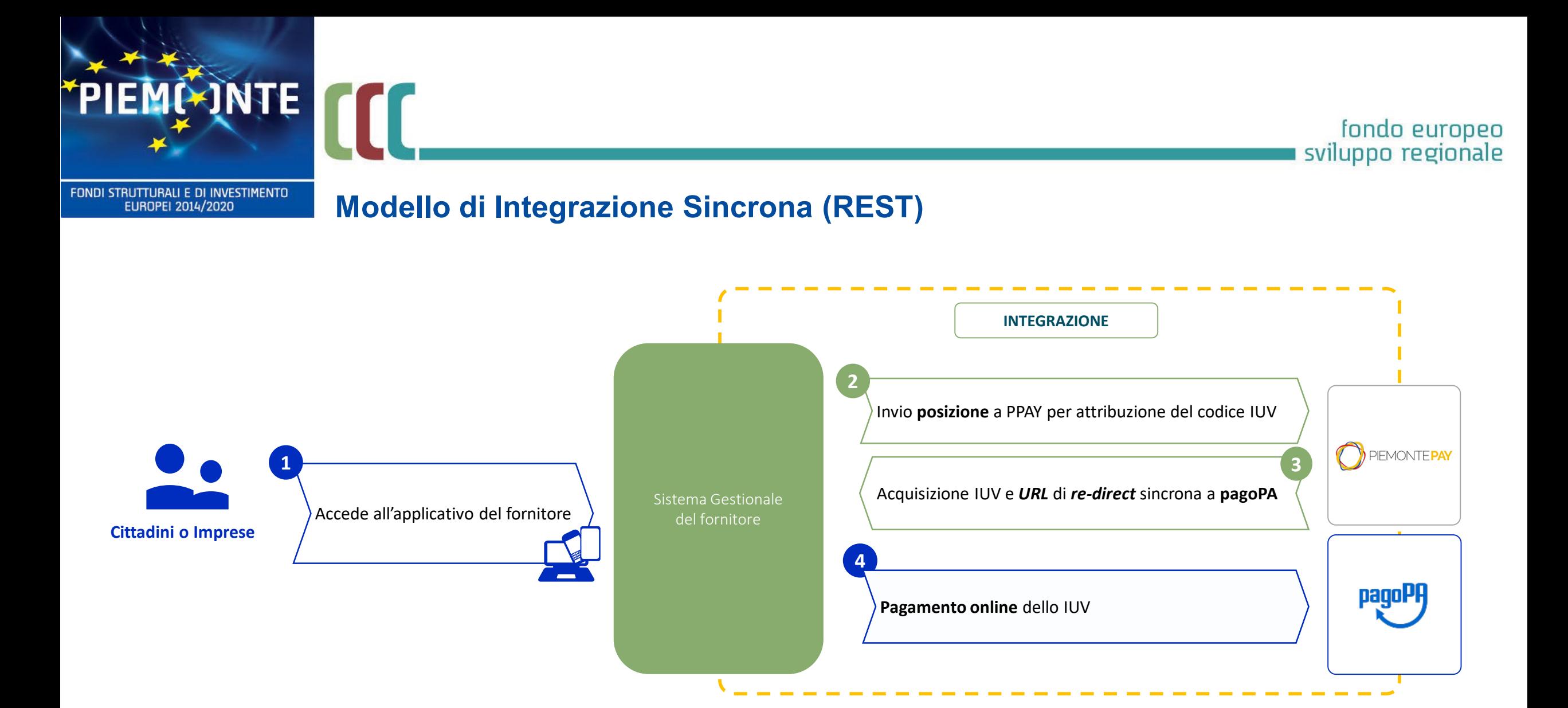

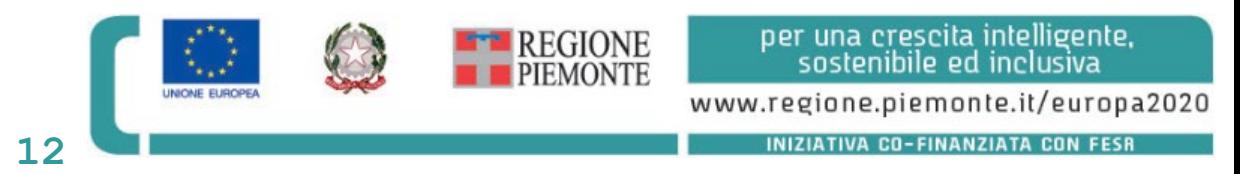

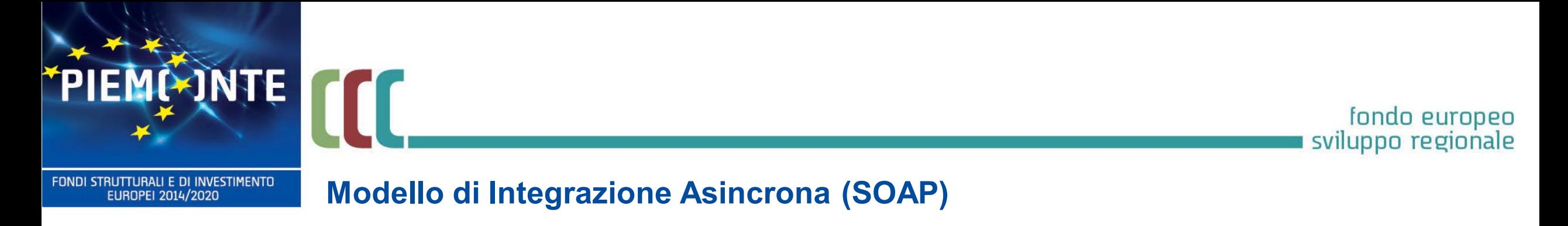

In questo scenario si ha una lista di posizioni debitorie a cui devono essere associati gli IUV. Il sistema non deve essere time critical.

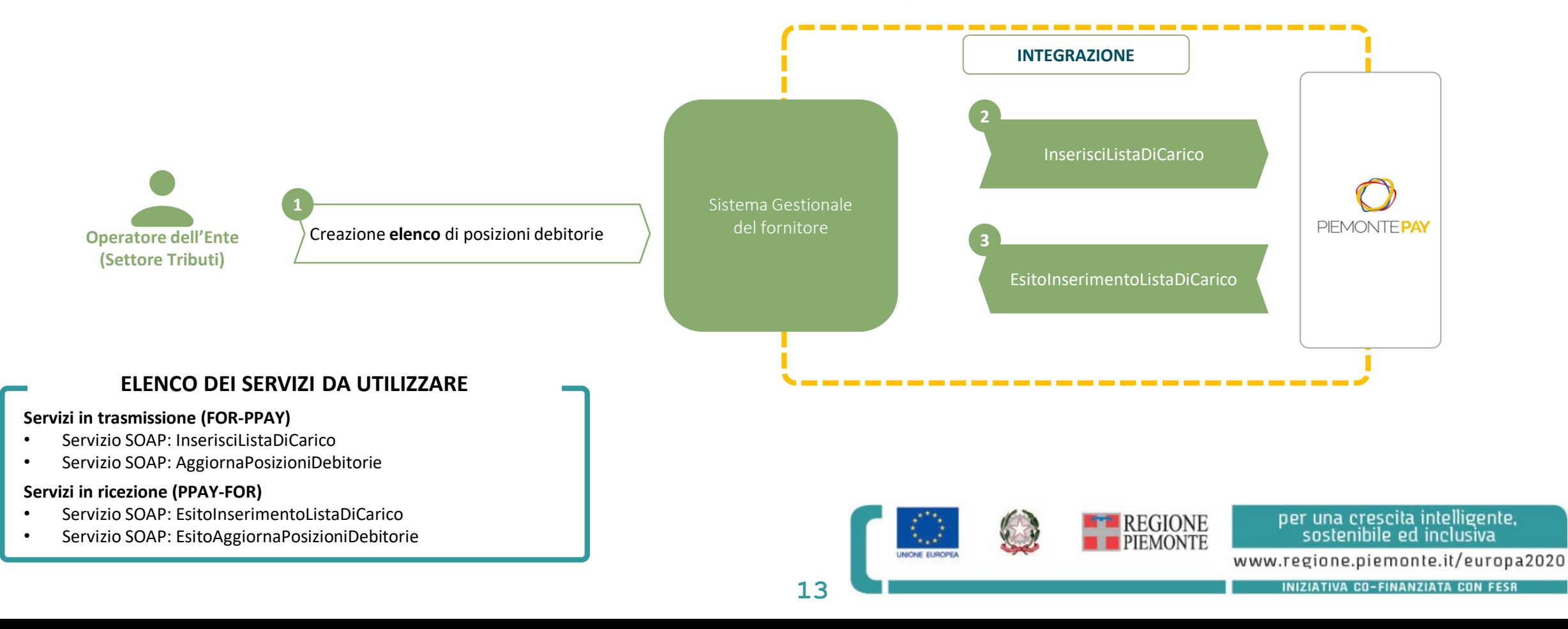

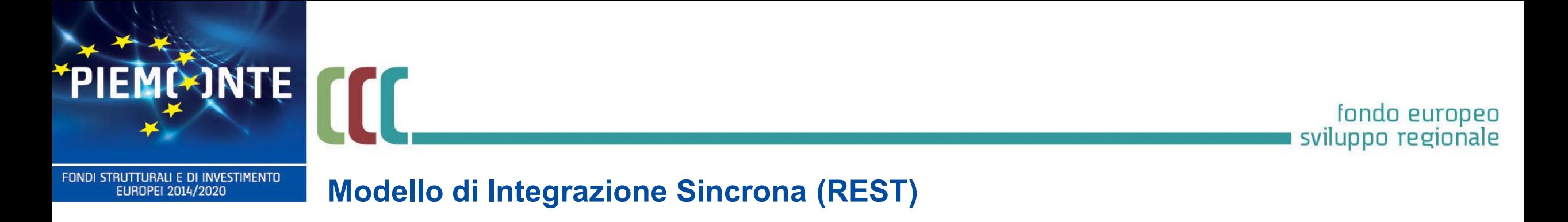

In questo scenario si ha una singola posizione debitoria a cui deve essere associato uno IUV.

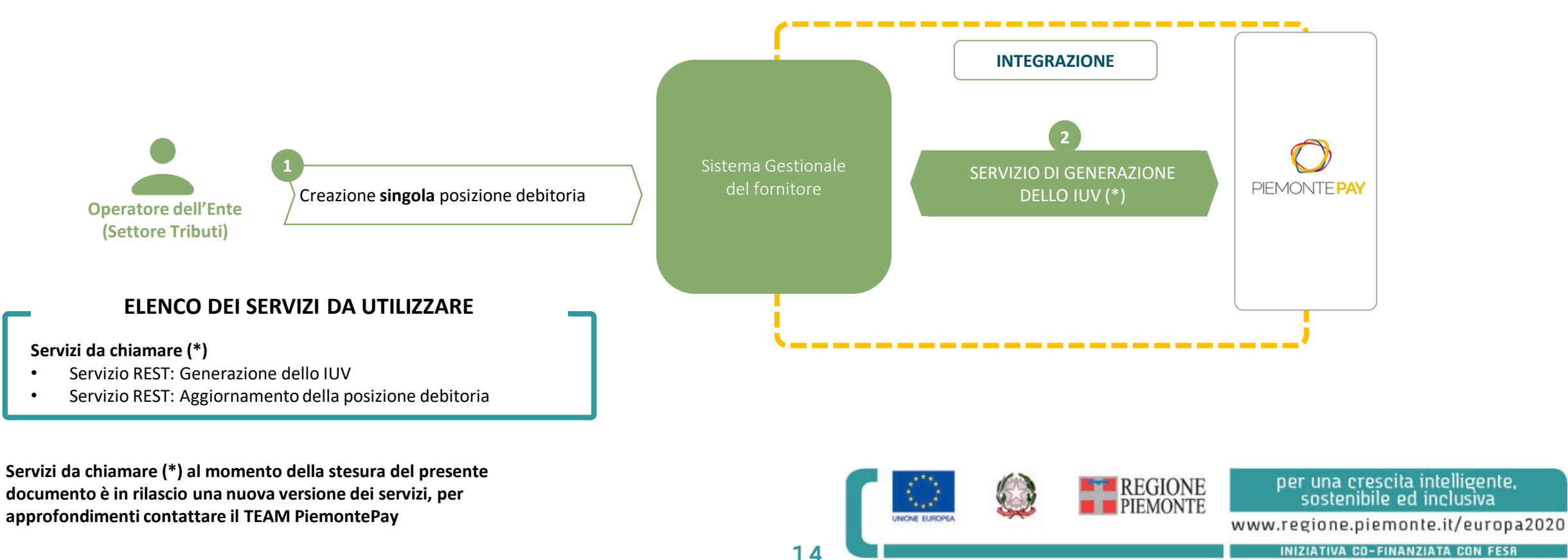

**INIZIATIVA CO-FINANZIATA CON FESR** 

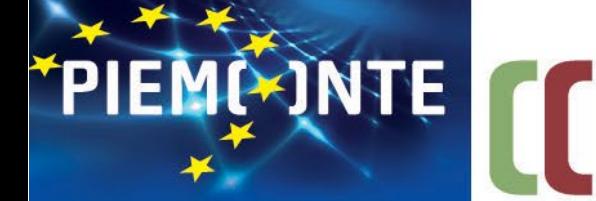

FONDI STRUTTURALI E DI INVESTIMENTO EUROPEI 2014/2020

## **Modello di Integrazione Multe con Preavviso**

#### **Caratteristiche del Modello**

Analoga al Modello di Integrazione «Base», la soluzione «**Multe con Preavviso**» è una *best practice* nazionale da applicarsi nei casi in cui non sono disponibili a priori le informazioni del soggetto debitore, ma si conosce solo la **targa** e **l'importo della violazione**.

#### **User Experience**

Anche in questo caso, l'esperienza di utilizzo **non subisce variazioni**: il trasgressore che si vede elevata una sanzione ha la possibilità di effettuare il pagamento seguendo le indicazioni presenti sull'avviso rilasciato dall'agente.

#### **Modalità di Pagamento**

Il sistema gestionale è in grado di acquisire da PiemontePAY una serie di **codici avviso «non attivi**» da associare ai verbali prima del loro utilizzo. I codici avviso diventano **«attivi»** quando l'infrazione viene rilevata, il verbale è compilato e rilasciato e gli estremi per il pagamento della multa sono caricati sul sistema.

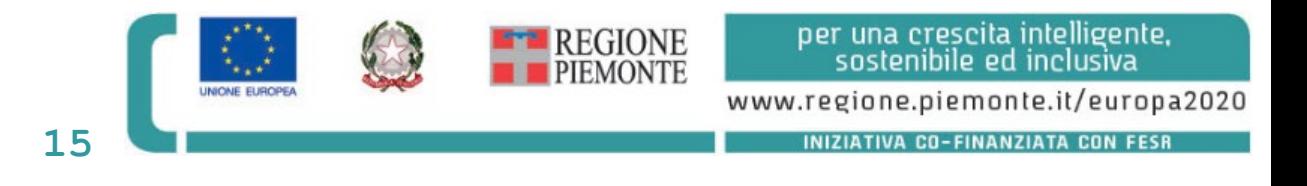

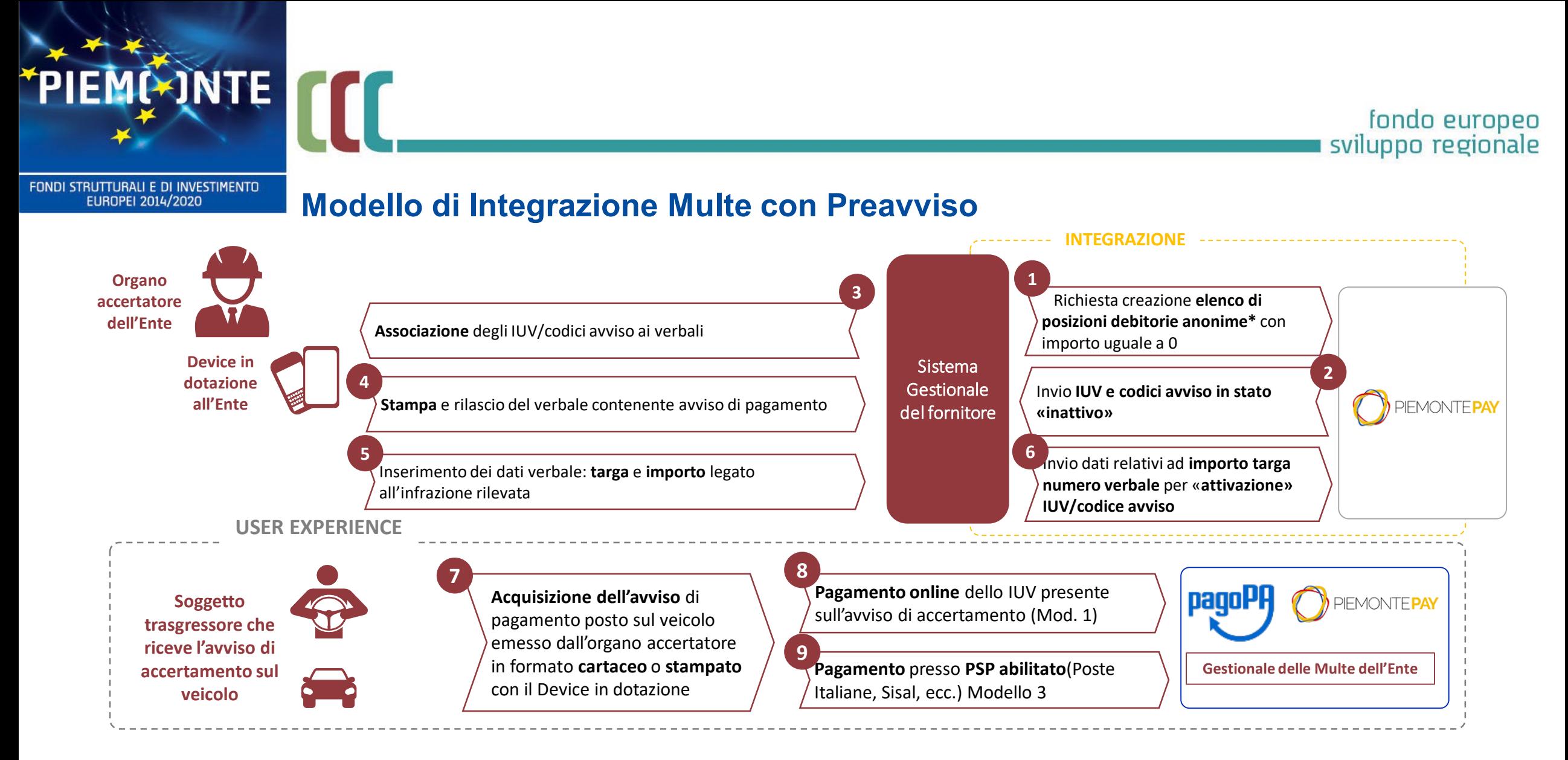

**16**

*\*Successivamente la posizione debitoria potrà essere aggiornata con la corretta valorizzazione dei campi: importo, causale e anagrafica del soggetto debitore.*

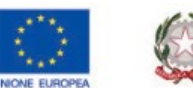

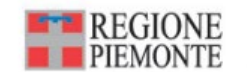

per una crescita intelligente.<br>sostenibile ed inclusiva

www.regione.piemonte.it/europa2020

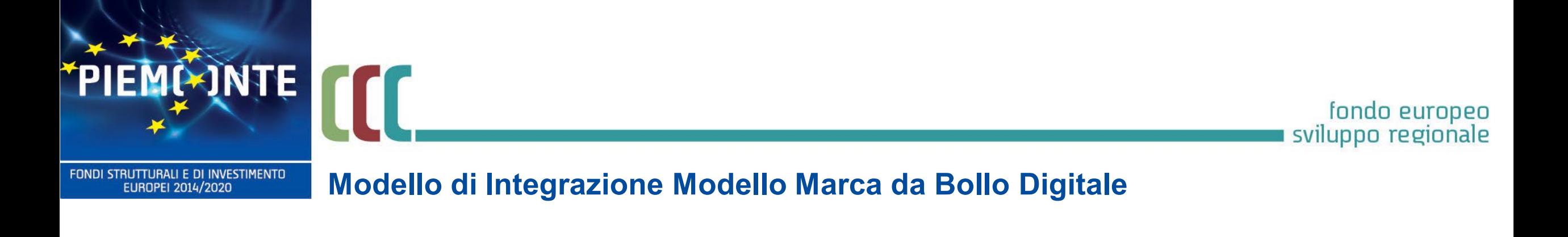

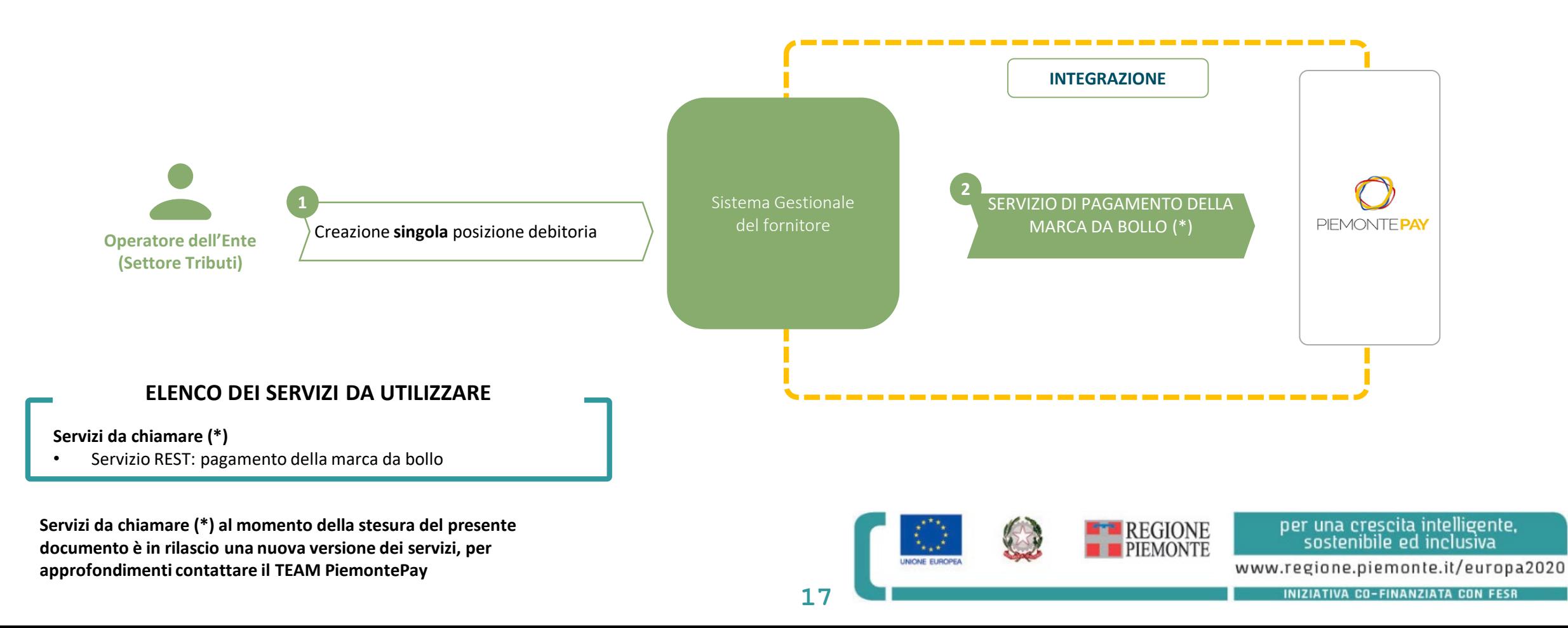

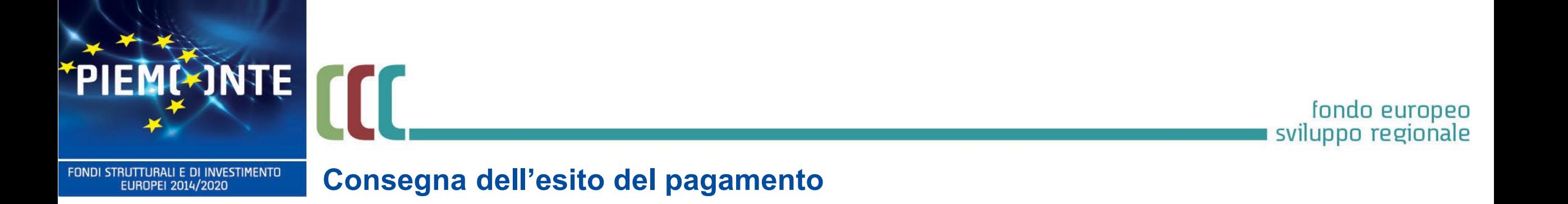

### **Notifica Di Pagamento**

- Attesta sempre che il pagamento è avvenuto con esito positivo.
- Contiene tutte le informazioni necessarie a chiudere la posizione debitoria.
- Il servizio SOAP chiama quando vi sono notifiche da consegnare
- **Indipendentemente dal modello di integrazione il gestionale integrato è tenuto ad implementare un servizio SOAP in ascolto per l'acquisizione delle Notifiche di Pagamento (TrasmettiNotifichePagamento)**

## **Ricevuta Telematica (RT)**

- Il documento XML della RT è generato solo per i pagamenti modello 1 pagoPA, sarà deprecata con il passaggio al nuovo Modello Unico di Pagamento
- È il documento XML generato dal PSP secondo le specifiche pagoPA.
- La RT attesta l'esito del tentativo di pagamento. L'esito può essere positivo o negativo.
- Viene generata contestualmente al pagamento.
- È disponibile un'API REST per richiedere una copia della RT.

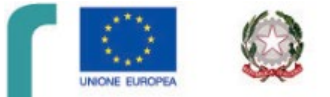

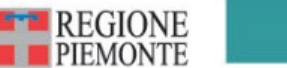

per una crescita intelligente,<br>sostenibile ed inclusiva

www.regione.piemonte.it/europa2020

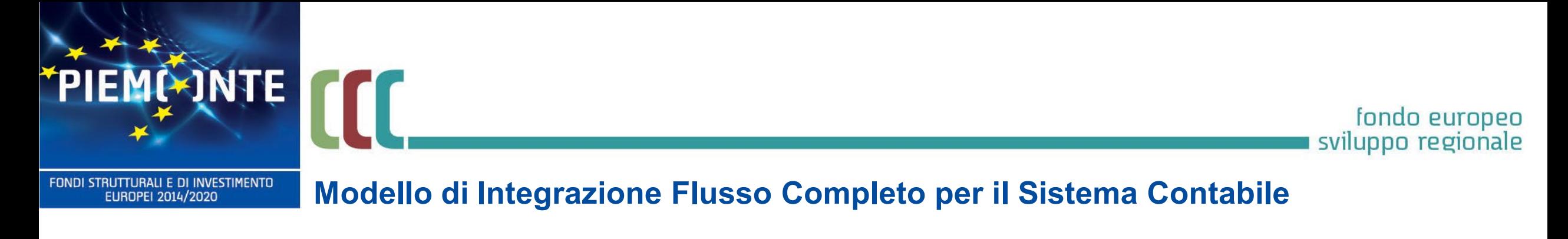

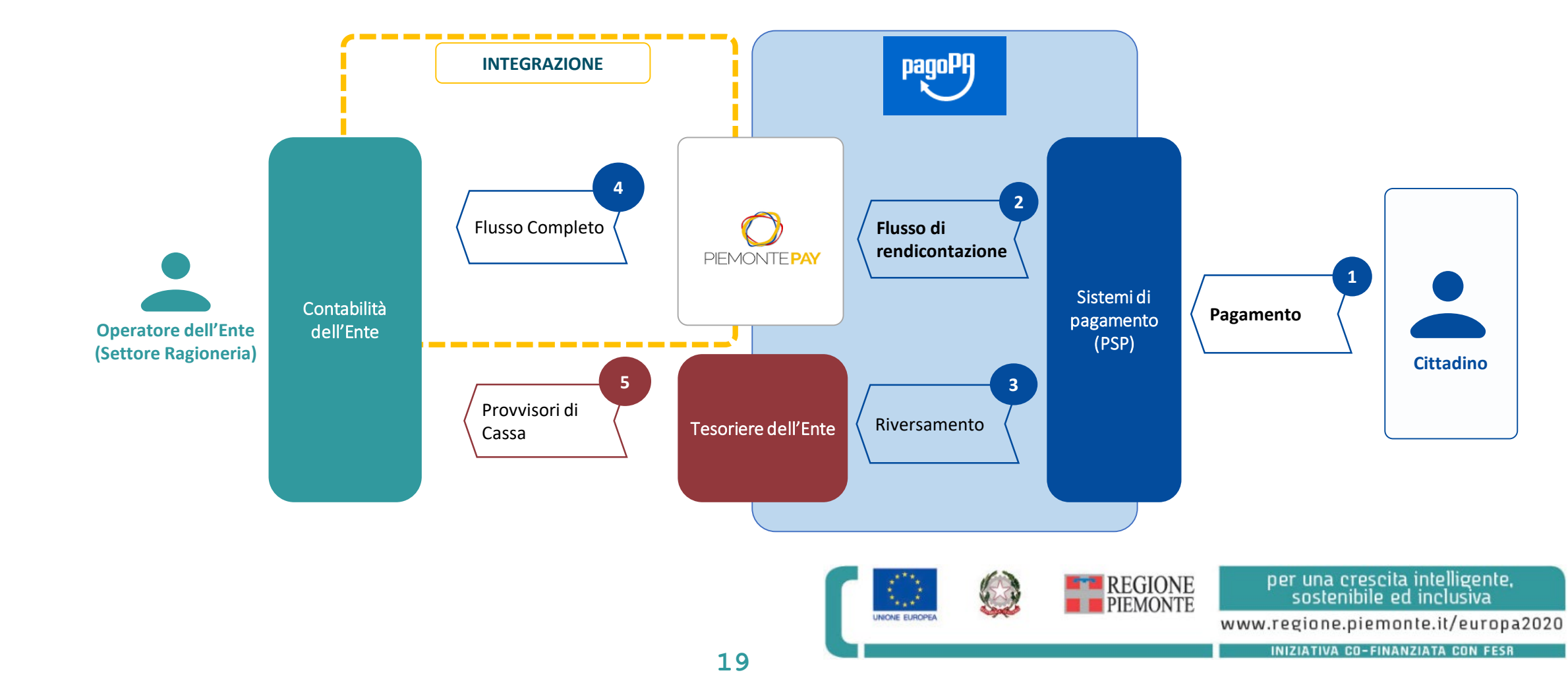

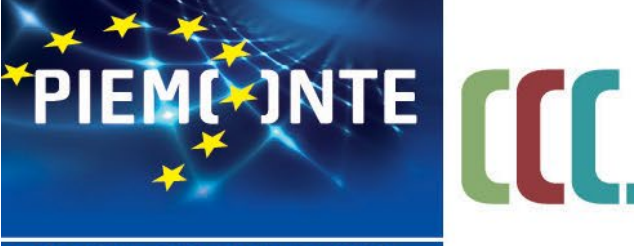

FONDI STRUTTURALI E DI INVESTIMENTO EUROPEI 2014/2020

fondo europeo<br>sviluppo regionale

# **RIFERIMENTI PER LO SVILUPPO**

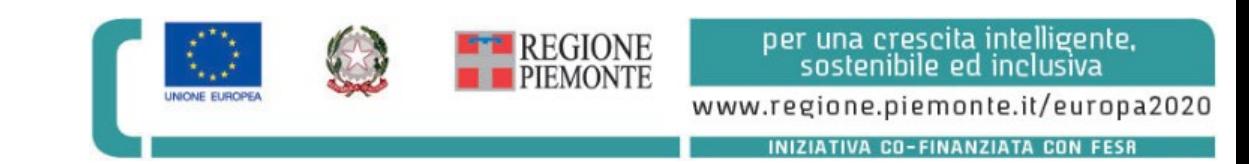

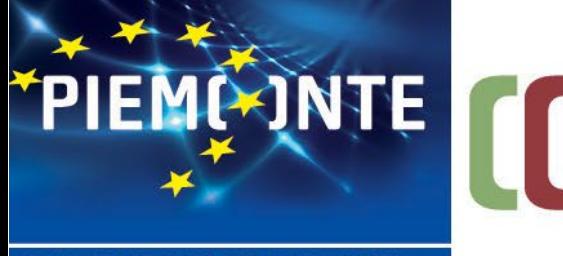

FONDI STRUTTURALI E DI INVESTIMENTO EUROPEI 2014/2020

## **Ambienti e Sicurezza**

E' a disposizione dei fornitori un solo ambiente di test in cui verificare l'integrazione applicativa. Tale ambiente ha lo scopo di verificare il dialogo fra le applicazioni, quindi le configurazioni potrebbero differire rispetto a quanto sarà configurato nell'ambiente di produzione.

Prima dell'avvio in produzione sarà necessario sicuramente verificare con l'ente le opportune configurazioni dei codici versamento e relativi riferimenti contabili che si dovranno gestire.

**L'ambiente di test** permette di gestire integrazioni su protocollo HTTP senza autenticazione, prima del passaggio all'ambiente di esercizio **è fortemente raccomandato procedere ad una sessione di test con autenticazione su protocollo sicuro HTTPS.**

**In ambiente di produzione** sono consentite solo integrazioni in HTTPS con Basic Authentication.

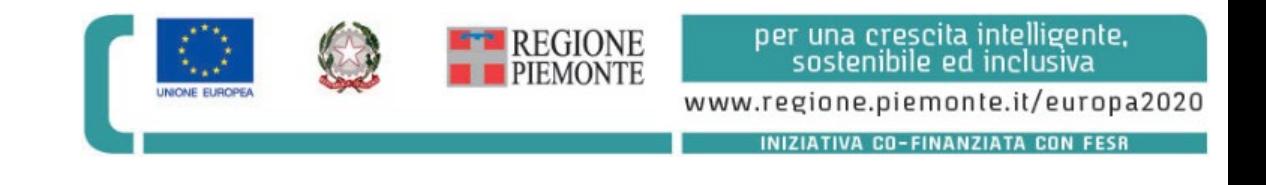

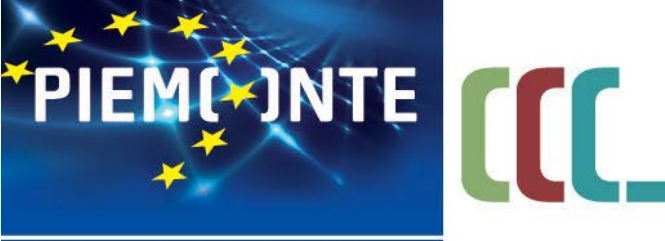

FONDI STRUTTURALI E DI INVESTIMENTO EUROPEI 2014/2020

## fondo europeo<br>sviluppo regionale

## *[GRAZIE PER L'ATTENZIONE](https://creativecommons.org/licenses/by-nc-sa/4.0/deed.it)*

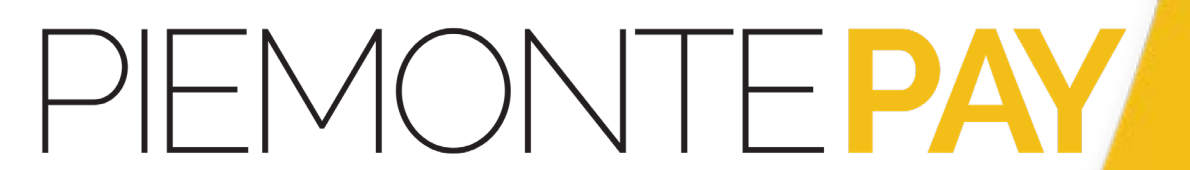

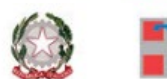

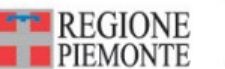

per una crescita intelligente,<br>sostenibile ed inclusiva

www.regione.piemonte.it/europa2020

**INIZIATIVA CO-FINANZIATA CON FESR**